# **Using IBIS-AMI in COM Analysis**

DesignCon IBIS Summit Santa Clara, USA February 2nd, 2018

Wei-hsing Huang, SPISim Wei-hsing.Huang@spisim.com

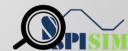

## Agenda:

- Motivation
- Background
- Using AMI in COM Flow
- Results
- Summary
- Q & A

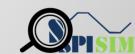

### **Motivation**

#### AMI model development :

- Model is not an executable, it needs driver
- Spawn child (simulation) processes is tricky to debug
- Optimization/flow is beyond model developer's control

#### Open source link-analysis platforms

- Includes useful building blocks (e.g. Figure of Merits, BER)
- Mostly use generic Tx/Rx EQ blocks/algorithms
- Can be adapted to use IBIS-AMI models
- Can shorten AMI modeling design cycle
- o E.g. COM (1), (2) & PyBERT (3)

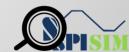

# **Background 1/3**

- COM (Channel operating Margin)
  - Is a IEEE 802.3bj Spec (Annex 93A)
  - Published codes, well documented and maintained
  - Is a simplified version of BER analysis
  - Figure of merit based channel optimization and analysis
  - Jitter, Noise etc are also included

 $COM = 20\log_{10}(A_s/A_{ni})$ 

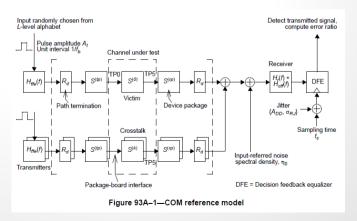

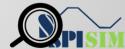

## Background 2/3

COM has channel components and conditioning algorithms

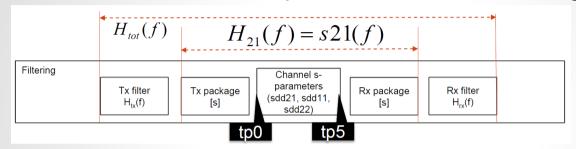

Use FOM to find FFE, CTLE settings, then apply DFE for BER

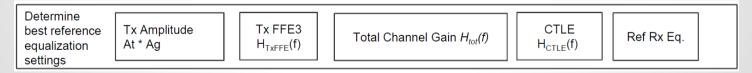

Single-bit-response based

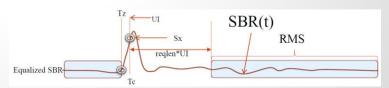

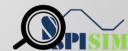

## Background 3/3

- COM use exhaustic search for FFE + CTLE (4)
  - Generic implementations
  - CTLE is gdc only
  - DFE is not optimized together

```
1782 for ctle_index=1:length(gdc_values)
            g_dc = gdc_values(ctle_index);
1784
            kacdc = 10^{\circ}(q_dc/20);
            CTLE_fp1 = param.CTLE_fp1(ctle_index);
CTLE_fp2 = param.CTLE_fp2(ctle_index);
            CTLE fz = param.CTLE fz(ctle index)
            switch param.CTLE type
             for k_cm2=1:length(cm2_values)
                  cm2=cm2_values(k_cm2);
1854
1855
1856
1857
                  for k_cm1=1:length(cm1_values)
                      cm1=cm1 values(k_cm1):
                      for k_cp1=1:length(cp1_values)
                           cp1=cp1_values(k_cp1);
1858
1859
1860
1861
1862
1863
1864
1865
                           for k_cp2=1:length(cp2_values)
                                     cp3=1:length(cp3_values)
                                   progress = pxi/(length(cm2_values)* length(cm1_values)*length(cp1_values)*length(gdc_values)*length(cp2_values)*length(cp3_values)*lf_indx
                                   txffe = [cm2, cm1, 1-abs(cm2)-abs(cm1)-abs(cp1)-abs(cp2)-abs(cp3), cp1, cp2, cp3]
                                   \% Skip combinations with small values of c(0), not guaranteed to be supported by all transmitters.
                                   if txffe(3)<param.tx_ffe_c0_min
                                       continue:
```

CTLE

One degree of freedom: Gpc

G<sub>DC</sub> is DC gain in dB

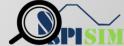

## Use AMI models in COM 1/2 <sup>(5)</sup>

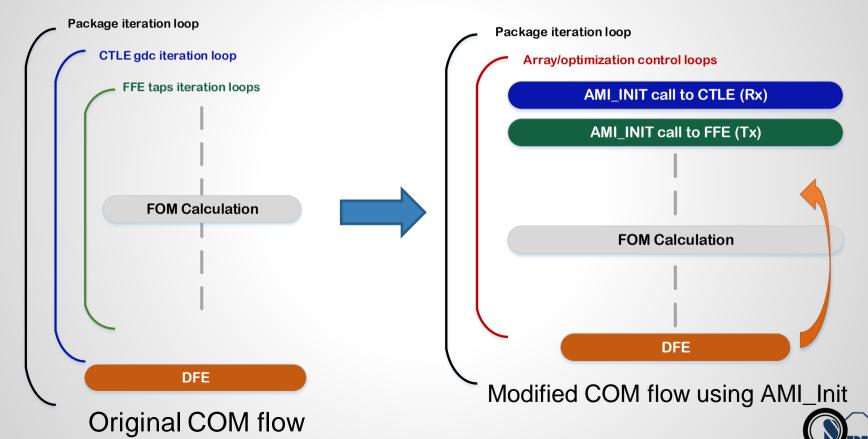

## **Use AMI model in COM 2/2**

Package iteration loop **Array/optimization control loops** Conv Channel's SBR with Bit Stream AMI GetWave call to CTLE (Rx) **AMI\_GetWave call to FFE (Tx)** AMI GetWave call to DFE (Rx) **FOM Calculation** 

- Use loadlibrary mechanism
- AMI parameters can be pre-assembled
- Example library loading/calling in COM

```
mex -setup
load('SPISimAMI_WIN64.dll', 'ami.h')
libisloaded('SPISimAMI_WIN64')
libfunctions('SPISimAMI_WIN64')
calllib('SPISimAMI_WIN64', 'ami_init', htInput, rowSize, numAggr...)
unloadlibrary('SPISimAMI_WIN64')
```

Modified COM flow using AMI\_GetWave (Bit-by-bit)

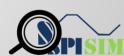

## **Example Results 1**(6), (7)

Replace COM's FFE with self-optimization FFE

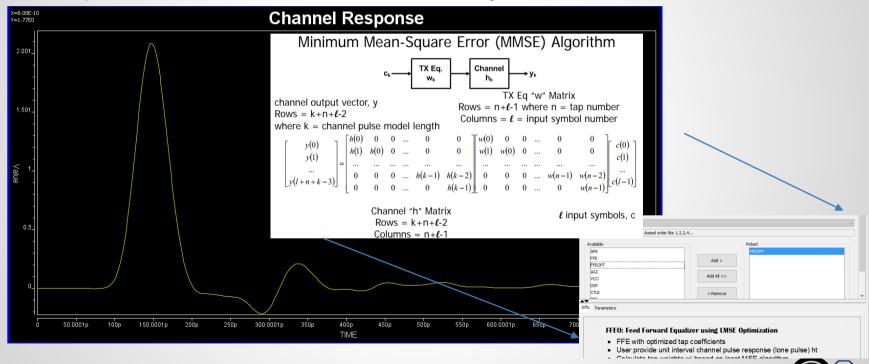

## **Example Results 1**

13 gdc \* 24 FFE sweep (red) vs customized FFE (blue)

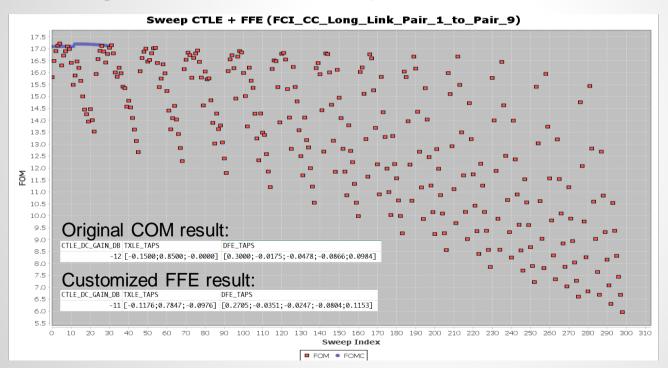

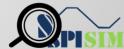

## **Example Results 2**

13 gdc \* 24 FFE sweep (red) vs customized FFE (blue)

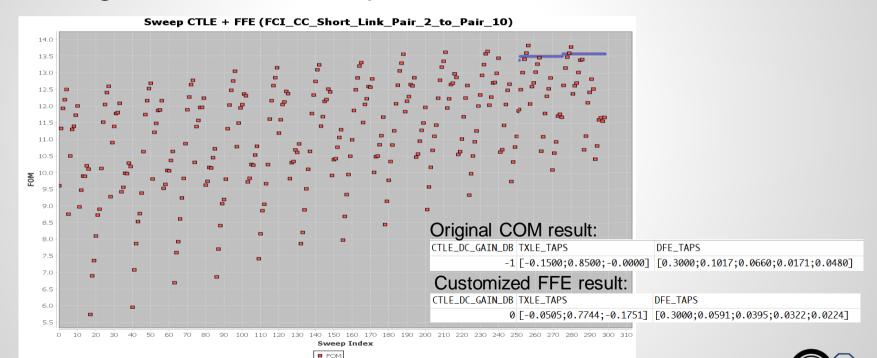

## **Summary:**

- AMI model can be used in COM analysis:
  - COM is a great open platform for link analysis/AMI development
  - Replaces multi-level CTLE and FFE loops with AMI call
  - Can pull-in DFE for co-optimization

#### Considerations:

- Original COM flow supports AMI\_Init type LTI only
  - AMI\_GetWave based flow needs SBR ⊗ BitStream first
- AMI parser is not necessarily needed
  - Parameters can be pre-assembed as strings
- Can be used for back-channel analysis development

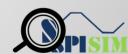

#### References:

- 1. IEEE Std 802.3bj-2014, Specification, Annex 93A
- 2. Channel Operating Margin (COM), Richard Mellitz, DesignCon 2013
- **3. PyBERT**: https://pypi.python.org/pypi/PyBERT
- 4. COM tools: http://www.ieee802.org/3/bj/public/tools.html
- 5. IBIS V6.1 Spec. Section 10 http://ibis.org/ver6.1/
- 6. New SI Techniques for Large System Performance Tuning, Donald Telian, DesignCon 2016
- 7. Sam Palermo, ECEN 720, High-Speed Link Circuits & Systems, Texas A&M

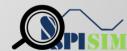

# **Q & A**

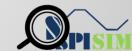

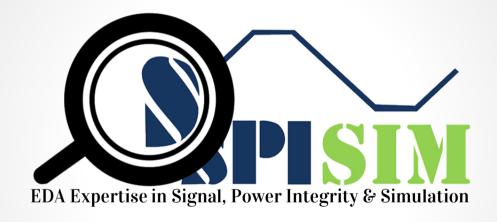

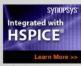

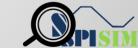